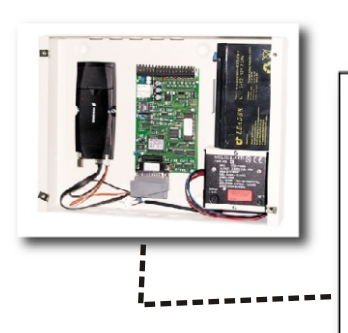

**Inställning**

## **Funktion**

GoogolT1 kan anslutas direkt till en GSM-modul för att skicka information direkt via GSM-nätet. Se manualen för vilka typer av moduler som kan anslutas. Det finns flera sätt att automatiskt välja mellan vanlit telelinje och GSM, och i detta exempel visar vi två sätt. Att meddelandet skall skickas via GSM väljer du i telefonnummer-inställningarna. För varje telefonnummer anger du mottagartyp, och det finns några mottagartyper som föregås

av "GSM". Dessa nummer kommer alltså att skickas via GSMmodulen. I följande exempel förutsätts att telefonnummer 1 ringer via vanlig telelinje och telefonnummer 2 ringer via GSM.

En GSM-modul ansluten till GoogolT1's datoranslutning. Då GSMmodulen är ansluten kan kontakten inte samtidigt användas för dator eller skrivare. Den vanliga telelinjeanslutningen är tillgänglig. **Hårdvara**

Följande program väntar på att en ingång sluts och ringer då primärt telefonnummer 1 (via vanlig telelinje). Om den inte lyckas lämna larmet till den mottagaren ringer den med telefonnummer 2 (via GSM). **Mjukvara GoogolScript**

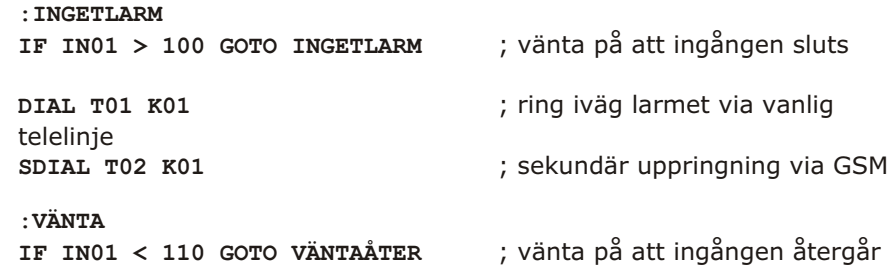

Nackdelen med detta program är att om linjen är avklippt kommer det ändå att ta några sekunder innan larmet rings via GSM eftersom den först försöker via vanliga telefonlinjen, oavsett status.

På nästa sida har vi gjort ett program som övervakar linjens spänning och snabbare växlar till GSM då linjen bryts.

**GOTO START** ; ..och börja om

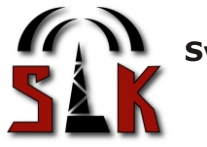

**Svenska Larm & Kommunikationssystem** Skälbyvägen 87 - 175 67 JÄRFÄLLA Tel: 08-38 29 55 Fax: 08-38 84 45

## GSM-överföring som sekundär väg

Följande program övervakar telelinjen och skickar ett fellarm om linjespänningen och linjeströmmen försvinner. Det använder G01 för att indikera linjens status till de andra programmen. Programmet skickar K16 som linjefelskod.

**:START LET G01 = 0** ; markera telelinje ok **IF T > 0 GOTO START** ; vänta på linje fel LET G01 = 1 ; markera telefel **DIAL T02 K16** ; Ringer telefonnummer 2 (via GSM) **:LOOP IF LINESTAT > 0 LET T = 5** ; 5 sekunder innan fel rings iväg **IF LINESTAT = 0 LET T = 30 ; 30 sekunder stabil linje innan ok IF T > 0 GOTO LOOP** ; vänta på linje ok **GOTO START** ; ..och börja om

Nedanstående program använder informationen i G01 för att välja om larmet skickas via vanlig telefonlinje eller direkt via GSM. Detta är en vanlig slutande ingång, men genom att ändra villkoren för larm kan givetvis vilken ingångstyp som helst användas.

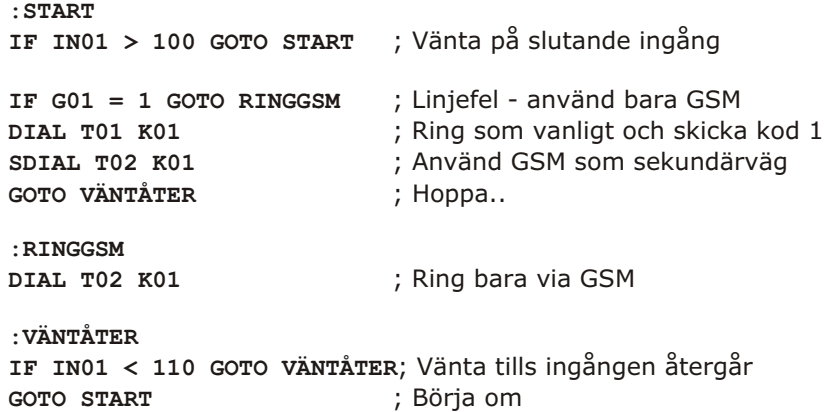

På detta sätt får vi ett fellarm direkt om linjen bryts, och inga försök görs att använda telelinjen förrän den verkar hel igen.

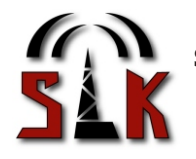

**Svenska Larm & Kommunikationssystem** Skälbyvägen 87 - 175 67 JARFALLA<br>Tel: 08-38 29 55 Fax: 08-38 84 45